#### **BAB V**

#### **HASIL DAN PEMBAHASAN**

#### **5.1 DESKRIPSI DATA**

Responden dalam penelitian ini adalah pengguna yang menggunakan website SMA Negeri 04 Kota Jambi*,* Jumlah responden yang telah berpartisipasi dalam penelitian ini adalah sebanyak 212 responden. Pengumpulan data dilakukan dengan menyebarkan kuesioner penelitian. Adapun profil responden yang berpartisipasi dalam penelitian ini adalah sebagai berikut:

## **5.1.1 Jenis Kelamin**

Berdasarkan jenis kelamin. Diketahui bahwa Jumlah responden paling banyak yaitu jenis kelamin perempuan sebanyak 123 orang (58%) dan responden paling sedikit yaitu jenis kelamin laki-laki sebanyak 89 orang (42%) sebagaimana ditunjukan pada tabel 5.1 dan gambar 5.1

| Jenis kelamin | <b>Frekuensi</b> | <b>Persentase</b> |
|---------------|------------------|-------------------|
| Laki-laki     | 89               | 42%               |
| Perempuan     | າາ               | 58%               |
| <b>Total</b>  | 212              | 100%              |

**Tabel 5.1 Jenis Kelamin Responden**

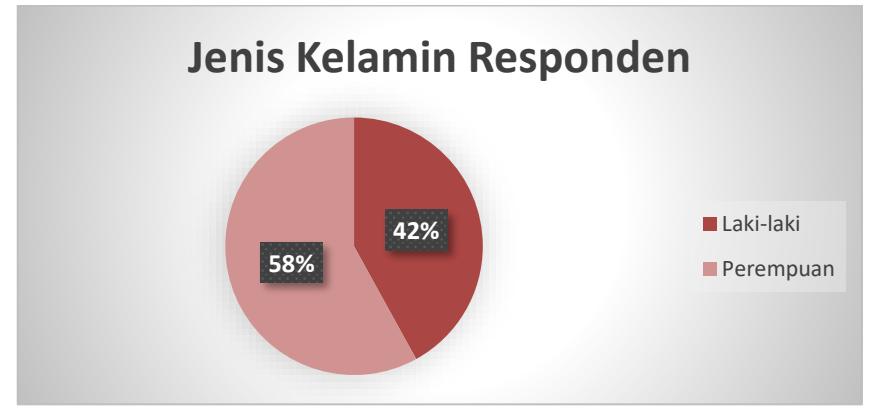

**Gambar 5.1 Jenis Kelamin Responden**

## **5.1.2 Usia**

Berdasarkan usia. Diketahui bahwa Jumlah responden paling banyak yaitu usia 15 tahun sebanyak 114 orang (53.8%) dan responden paling sedikit yaitu usia 16 tahun sebanyak 98 orang (46.2%) sebagaimana ditunjukan pada tabel 5.2 dan gambar 5.2

| <b>Usia</b>  | <b>Frekuensi</b> | <b>Persentase</b> |
|--------------|------------------|-------------------|
| 15 tahun     | 14               | 53.8%             |
| 16 tahun     | 98               | 46.2%             |
| <b>Total</b> | 212              | 100%              |

**Tabel 5.2 Usia Responden**

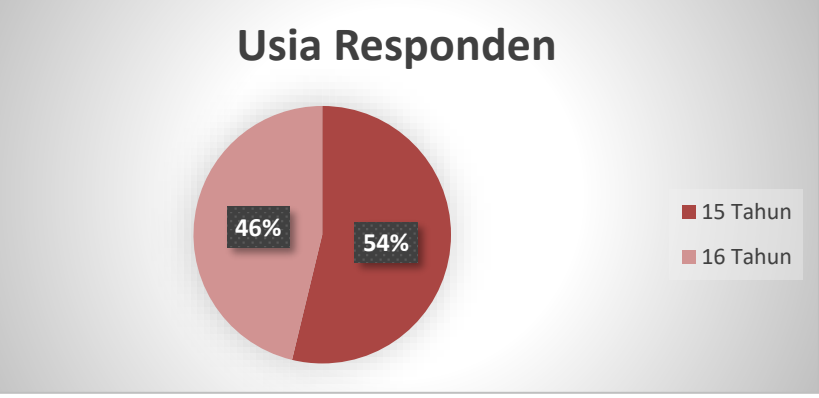

**Gambar 5.2 Usia Responden**

## **5.1.3 Kelas**

Berdasarkan kelas. Diketahui bahwa Jumlah responden paling banyak yaitu kelas XIPS2 sebanyak 27 orang (12.7%) dan responden paling sedikit yaitu kelas XIPS6 sebanyak 11 orang (5.2%) sebagaimana ditunjukan pada table 5.3 dan gambar 5.3

| <b>Kelas</b>    | Frekuensi | <b>Persentase</b>    |
|-----------------|-----------|----------------------|
| <b>XIPA</b>     | 10        | 7.5%<br>$\mathbf{r}$ |
| $XIPA^{\prime}$ | 16        | 7.5%<br>$\mathbf{r}$ |
| XIPA?           | 10        | $7.5\%$              |

**Tabel 5.3 Kelas Responden**

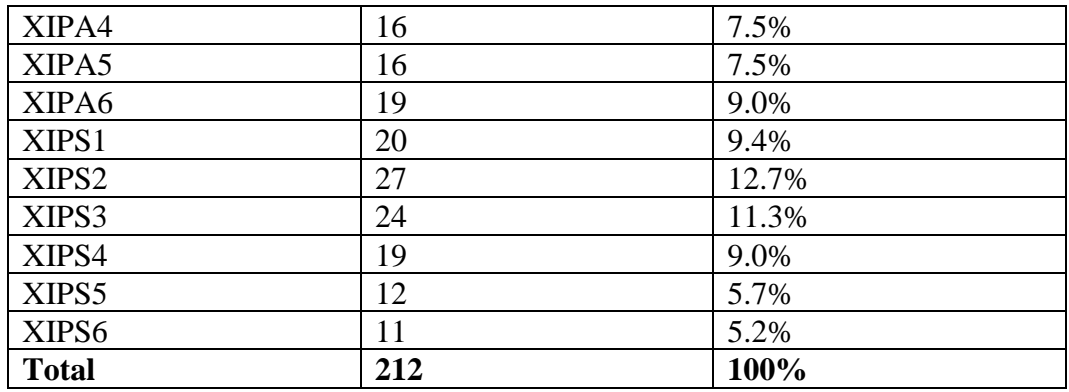

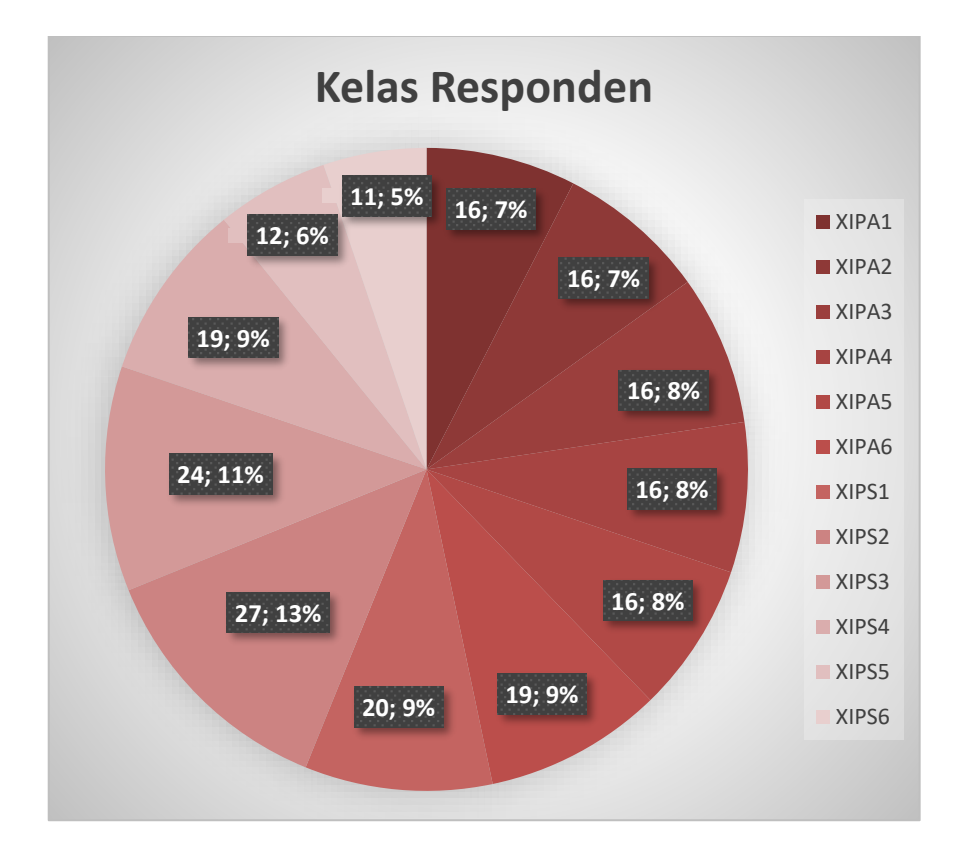

**Gambar 5.3 Kelas Responden**

## **5.2 TAHAP ANALISIS**

Agar suatu data yang dikumpulkan data bermanfaat, maka harus diolah dan di Analisys terlebih dahulu sehingga dapat dijadikan dasar pengambilan keputusan. Tujuan metode Analisis data adalah untuk menginterpresentasikan dan menarik kesimpulan dari sejumlah data yang terkumpul.

#### **5.2.1 Uji Validitas**

Validitas adalah bukti bahwa instrument, teknik atau proses yang digunakan untuk mengukur sebuah konsep benar - benar mengukur konsep yang dimaksudkan. Uji validitas bertujuan untuk mengukur valid tidaknya suatu item pertanyaan [31]. Uji validitas dilakukan untuk menguji masing - masing variabel variabel yaitu kualitas kegunaan *(usability),* Kualitas Informasi *(Information Quality),* kualitas interaksi *(interaktion squality),* Kepuasan Pengguna *(User Satisfaction).* Dengan menggunakan *SPSS.* Uji validitas bertuang untuk mengukur valid tidaknya suatu item pertanyaan dengan cara membandingkan angka r hitung dan r tabel. Jika r hitung lebih besar dari r tabel maka item tersebut dikatakan valid dan sebaliknya jika r hitung lebih kecil dari r tabel maka item dikatakan tidak valid berikut Nilai koefisien kolerasi :

|           | Tabel Distribusi r |          |                             |          |          |          |  |  |
|-----------|--------------------|----------|-----------------------------|----------|----------|----------|--|--|
|           |                    |          | <b>Tingkat Signifikansi</b> |          |          |          |  |  |
| $df(N-2)$ | <b>One</b>         |          |                             |          |          |          |  |  |
|           | Tail               | 0.05     | 0.025                       | 0.01     | 0.005    | 0.0005   |  |  |
|           | Two                |          |                             |          |          |          |  |  |
|           | Tail               | 0.1      | 0.05                        | 0.02     | 0.01     | 0.001    |  |  |
| 207       |                    | 0.114089 | 0.135759                    | 0.160832 | 0.177818 | 0.226014 |  |  |
| 208       |                    | 0.113816 | 0.135435                    | 0.160449 | 0.177396 | 0.225482 |  |  |
| 209       |                    | 0.113544 | 0.135113                    | 0.160069 | 0.176977 | 0.224955 |  |  |

**Tabel 5.4 Nilai Koefisien korelasi**

Diketahui bahwa untuk mencari nilai df pada tabel nilai koofisien korelasi (r) adalah dengan cara menghitung tabel r dengan ketentuan (df = n -2).n = jumlah responden. Maka begitu (df = 212 - 4) menjadi (df = 208). Maka pada tingkat signifikan.dua arah dengan nilai signifikan dua arah dengan nilai signifikan 0.05 didapatkan nilai sebesar 0.135435

Berikut pengujian data dari 4 variabel, Kualias pengguna *(usability),* Kualitas Informasi *(Information Quality),* Kualitas interaksi *(interaktion quality),*  kepuasan pengguna *(User setisfaction).*

# **1. Uji Validitas Kualitas pengguna** *( usability)*

Uji validitas Kualitas3 Sistem adalah untuk manentukan kevalidtan data kualitas sistemnya. Berikut tabel uji validitas kualitas sistem dapat dillihat pada tabel 5.5

| <b>Correlations</b> |                            |          |          |          |                |  |
|---------------------|----------------------------|----------|----------|----------|----------------|--|
|                     |                            | X1.1     | X1.2     | X1.3     | X <sub>1</sub> |  |
| X1.1                | <b>Pearson Correlation</b> | 1        | $.801**$ | $.556**$ | .866"          |  |
|                     | Sig. (2-tailed)            |          | .000     | .000     | .000           |  |
|                     | N                          | 212      | 212      | 212      | 212            |  |
| X1.2                | <b>Pearson Correlation</b> | $.801**$ | 1        | $.618**$ | $.880**$       |  |
|                     | Sig. (2-tailed)            | .000     |          | .000     | .000           |  |
|                     | N                          | 212      | 212      | 212      | 212            |  |
| X1.3                | <b>Pearson Correlation</b> | $.556**$ | .618"    | 1        | $.840**$       |  |
|                     | Sig. (2-tailed)            | .000     | .000     |          | .000           |  |
|                     | N                          | 212      | 212      | 212      | 212            |  |
| X <sub>1</sub>      | <b>Pearson Correlation</b> | $.866**$ | $.880**$ | $.840**$ |                |  |
|                     | Sig. (2-tailed)            | .000     | .000     | .000     |                |  |
|                     | N                          | 212      | 212      | 212      | 212            |  |

**Tabel 5.5 Uji Validitas** *usability* **(X1)**

\*\*. Correlation is significant at the 0.01 level (2-tailed).

Berdasarkan tabel 5.5 hasil output pengujian validitas variabel Kualitas pengguna. Dapat disimpulkan semua item valid karena nilai pearson

correlation setiap item lebih besar 0.135435. Berikut adalah rangkuman dari hasil pengujian validitas Kualitas Sistem dapat dilihat pada table 5.6

| N <sub>0</sub> | <b>Kode Indikator</b> | r hitung | r tabel  | <b>Keterangan</b> |
|----------------|-----------------------|----------|----------|-------------------|
|                |                       | 0.866    | 0.135435 | Valid             |
|                | $X1$ 2                | 0.880    | 0.135435 | Valid             |
|                |                       | 0.840    | 0.135435 | Valid             |

**Tabel 5.6 Rangkuman Hasil Uji Validitas** *System Quality*

Pada tabel 5.6 dapata dilihat bahwa nilai r tabel pada tabel perhitungan uji validasi didapatkan sebesar 0.135435. Pada uji validitas yang dilakukan pada semua variabel dinyatakan valid dinyatakan valid karena nilai r hitung lebih besar dari pada nilai r tabel.

## **2. Uji validitas Kualitas Informasi** *Information Quality*

Uji validitas Kualitas informasi *(information quality)* adalah untuk menguji kevalidtan data yang diperoleh dari sistem informasi *(information quality).* Berikut tabel uji validitas kualitas informasi dapat dilihat pada tabel 5.7

| <b>Correlations</b> |                            |          |                      |          |          |
|---------------------|----------------------------|----------|----------------------|----------|----------|
|                     |                            | X2.1     | X2.2                 | X2.3     | X2       |
| X2.1                | <b>Pearson Correlation</b> | 1        | $.582$ **            | $.495**$ | $.840**$ |
|                     | Sig. (2-tailed)            |          | .000                 | .000     | .000     |
|                     | N                          | 212      | 212                  | 212      | 212      |
| X2.2                | <b>Pearson Correlation</b> | $.582**$ |                      | $.493**$ | $.831**$ |
|                     | Sig. (2-tailed)            | .000     |                      | .000     | .000     |
|                     | N                          | 212      | 212                  | 212      | 212      |
| X2.3                | <b>Pearson Correlation</b> | .495**   | $.493$ <sup>**</sup> |          | $.807**$ |
|                     | Sig. (2-tailed)            | .000     | .000                 |          | .000     |

**Tabel 5.7 Uji Validitas** *Information Quality* **(X2)**

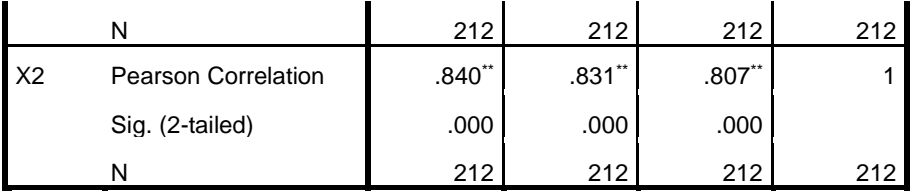

\*\*. Correlation is significant at the 0.01 level (2-tailed).

Berdasarkan tabel 5.7 Hasil output pengujian validitas variabel Kualitas Informasi *(Information Quality)*, dapat disimpulkan semua item valid karena nilai *pearson correlation* setiap item lebih besar 0.135435. Berikut adalah rangkuman dari hasil pengujian validitas Kualitas Informasi *(Information Quality)* pada tabel 5.8

 **Tabel 5.8 Rangkuman Hasil Uji Validitas** *Information Quality*

| N <sub>0</sub> | <b>Kode Indikator</b> | r hitung  | r tabel  | Keterangan |
|----------------|-----------------------|-----------|----------|------------|
|                | X2.1                  | 0.840     | 0.135435 | Valid      |
|                | V 2 G                 | 0.831     | 0.135435 | Valid      |
|                |                       | $0.807\,$ | 0.135435 | Valid      |

Pada tabel 5.8 dapat dilihat bahwa nilai r tabel pada tabel perhitungan uji validasi didapatkan sebesar 0.135435. Pada uji validitas yang dilakukan pada semua variabel dinyatakan valid dinyatakan valid karena nilai r hitung lebih besar dari pada nilai r tabel.

#### **3. Uji validitas Kualitas Interaksi (X3)**

Nilai r tabel pada r tabel statistik di dapat sebesar 0.135435 pada uji validasi yang dilakukan pada variabel kualitas layanan interaksi yang di lihat pada kolom korelasi, di ketehui semua nilai r hitung lebih besar dari r tabel, yang arti nya semua indikator pada kuesioner tersebut di nyatakan valid untuk lebih jelas nya dapat di lihat pada tabel 5.9

| <b>Correlations</b> |                            |          |          |          |          |  |
|---------------------|----------------------------|----------|----------|----------|----------|--|
|                     |                            | X3.1     | X3.2     | X3.3     | X3       |  |
| X3.1                | <b>Pearson Correlation</b> | 1        | .645     | $.540**$ | $.861**$ |  |
|                     | Sig. (2-tailed)            |          | .000     | .000     | .000     |  |
|                     | N                          | 212      | 212      | 212      | 212      |  |
| X3.2                | <b>Pearson Correlation</b> | $.645**$ | 1        | $.495**$ | $.851**$ |  |
|                     | Sig. (2-tailed)            | .000     |          | .000     | .000     |  |
|                     | N                          | 212      | 212      | 212      | 212      |  |
| X3.3                | <b>Pearson Correlation</b> | $.540**$ | $.495**$ | 1        | $.809**$ |  |
|                     | Sig. (2-tailed)            | .000     | .000     |          | .000     |  |
|                     | N                          | 212      | 212      | 212      | 212      |  |
| X <sub>3</sub>      | <b>Pearson Correlation</b> | $.861**$ | $.851**$ | $.809**$ |          |  |
|                     | Sig. (2-tailed)            | .000     | .000     | .000     |          |  |
|                     | N                          | 212      | 212      | 212      | 212      |  |

 **Tabel 5. 9 Uji Validitas** *Interaktion Quality*

\*\*. Correlation is significant at the 0.01 level (2-tailed).

Nilai r tabel pada r tabel statistik di dapat sebesar 0.135435 pada uji validasi yang dilakukan pada variabel kualitas layanan interaksi yang di lihat pada kolom korelasi, di ketehui semua nilai r hitung lebih besar dari r tabel, yang arti nya semua indikator pada kuesioner tersebut di nyatakan valid untuk lebih jelas nya dapat di lihat pada tabel 5.10

 **Tabel 5.10 Rangkuman Hasil Uji Validitas** *Interaktion Quality*

| No | <b>Kode Indikator</b> | r hitung | r tabel  | Keterangan |
|----|-----------------------|----------|----------|------------|
|    | X3.1                  | 0.861    | 0.135435 | Valid      |
|    | X3.2                  | 0.851    | 0.135435 | Valid      |
|    | X3.3                  | 0.809    | 0.135435 | Valid      |

Pada tabel 5.10 dapat dilihat bahwa nilai r tabel pada tabel perhitungan uji validasi didapatkan sebesar 0.118314. Pada uji validitas yang dilakukan pada semua variabel dinyatakan valid dinyatakan valid karena nilai r hitung lebih besar dari pada nilai r tabel.

#### **4. Uji validitas Kepuasan Pengguna** *(User Satisfaction)*

Uji validitas Kepuasan pengguna *(User Satisfaction)* adalah untuk menguji kevalidtan data yang diperoleh dari Kepuasan pengguna *(User Satisfaction).*  Berikut tabel uji validitas Kepuasan pengguna *(User Satisfaction)* pada tabel 5.11

|                |                            | Υ1       | Y2        | Y3        | Y        |
|----------------|----------------------------|----------|-----------|-----------|----------|
| Y <sub>1</sub> | <b>Pearson Correlation</b> | 1        | $.565$ ** | $.567$ ** | $.851**$ |
|                | Sig. (2-tailed)            |          | .000      | .000      | .000     |
|                | N                          | 212      | 212       | 212       | 212      |
| <b>Y2</b>      | <b>Pearson Correlation</b> | $.565**$ | 1         | $.397**$  | $.801**$ |
|                | Sig. (2-tailed)            | .000     |           | .000      | .000     |
|                | N                          | 212      | 212       | 212       | 212      |
| Y <sub>3</sub> | <b>Pearson Correlation</b> | $.567**$ | $.397**$  | 1         | $.808**$ |
|                | Sig. (2-tailed)            | .000     | .000      |           | .000     |
|                | N                          | 212      | 212       | 212       | 212      |
| Y              | <b>Pearson Correlation</b> | $.851**$ | $.801**$  | $.808**$  |          |
|                | Sig. (2-tailed)            | .000     | .000      | .000      |          |
|                | N                          | 212      | 212       | 212       | 212      |

 **Tabel 5.11 Uji Validitas Kepuasan Pengguna** *(User Satisfaction)* **Correlations**

\*\*. Correlation is significant at the 0.01 level (2-tailed).

Berdasarkan tabel 5.11, hasil output pengujian validitas variabel Kepuasan Pengguna *(User satisfaction)*, dapat disimpulkan semua item valid karena nilai pearson correlation setiap item lebih besar 0.135435. Berikut adalah rangkuman dari hasil pengujian validitas kepuasan Pengguna (*User Satisfaction)* pada tabel 5.12

| N <sub>o</sub> | Kode Indikator | r hitung    | r table  | Keterangan |
|----------------|----------------|-------------|----------|------------|
|                | $\mathbf{V}$ 1 | 0.851       | 0.135435 | Valid      |
|                | v٥             | $\,0.801\,$ | 0.135435 | Valid      |
|                | V2             | ${0.808}$   | 0.135435 | Valid      |

 **Tabel 5.12 Rangkuman Hasil Uji** *(User satisfaction)*

uji validasi didapatkan sebesar 0.135435. Pada uji validitas yang dilakukan pada semua variabel dinyatakan valid dinyatakan valid karena nilai r hitung lebih besar dari pada nilai r tabel.

Pada tabel 5.12 dapat dilihat bahwa nilai r tabel pada tabel perhitungan

## **5.2.2 Uji Reabilitas**

Uji reliabilitas bertujuan untuk mengukur konsisten tidaknya jawaban seseorang terhadap item-item pertanyaan di dalam sebuah kuesioner. Keandalan (relibiality) suatu pengukuran menunjukkan sejauh mana pengukuran tersebut sudah dapat dikatakan reliabel atau tidak Pada uji reliabilitas penelitian ini dilakukan dengan menggunakan analisis Alpha Cronbach. Dimana apabila suatu variabel menunjukkan nilai Alpha Cronbach >0,60 maka dapat disimpulkan bahwa variabel tersebut dapat dikatakan reliabel atau konsisten dalam mengukur[32]

Berikut pengujian data dari 4 variabel, Kualias pengguna *(usability),* Kualitas Informasi *(Information Quality),* Kualitas interaksi*(interaktion quality),*  kepuasan pengguna *(User Satisfaction),* dapat dilihat pada tabel 5.13

| <b>Case Processing Summary</b> |                       |     |         |  |  |
|--------------------------------|-----------------------|-----|---------|--|--|
|                                | %                     |     |         |  |  |
| Cases                          | Valid                 | 212 | 100.0   |  |  |
|                                | Excluded <sup>a</sup> | 0   | $\cdot$ |  |  |
| 212<br>Total<br>100.0          |                       |     |         |  |  |

 **Tabel 5.13 output uji reabilitas kualitas kegunaan** *(summary)*

a. Listwise deletion based on all variables in the procedure.

Tabel output 5.13 menujukkan informasi tentang jumlah sampel atau responden (N) yang telah diseleksi yang tidak memenuhi kriteria yang bisa digunakan yang dianalisis dalam aplikasi SPSS yakni N sebanyak 212 responden. Karena tidak ada data yang kosong (dalam pengertian jawaban responden terisi semua). Maka jumlah valid adalah 100%. Dapat dilihat pada tabel 5.14

 **Tabel 5.14 output uji reabilitas kualitas kegunaan** *(summary)*

| <b>Reliability Statistics</b> |            |  |  |
|-------------------------------|------------|--|--|
|                               | Cronbach's |  |  |
| Alpha Based on                |            |  |  |
| Standardized<br>Cronbach's    |            |  |  |
| Alpha                         | N of Items |  |  |
| .853                          | .853       |  |  |

Dari tabel output 5.14 diketahui ada N *of Items* (banyaknya butir pertanyaan kuesioner) ada 3 butir item dengan nilai *Cronbach 's Alpha* sebesar 0.853, karena variabel menunjukkan nilai Alpha Cronbach >0,60 maka dapat disimpulkan bahwa variabel tersebut dapat dikatakan reliabel atau konsisten dalam mengukur maka pada variabel kualitas sistem *(system quality)*. Dapat dilihat pada tabel 5.15

| <b>Case Processing Summary</b> |                       |     |       |  |  |
|--------------------------------|-----------------------|-----|-------|--|--|
| %<br>N                         |                       |     |       |  |  |
| Cases                          | Valid                 | 212 | 100.0 |  |  |
|                                | Excluded <sup>a</sup> | O   | . ( ) |  |  |
| 212<br>Total<br>100.0          |                       |     |       |  |  |

**Tabel 5.15 output uji reabilitas kualitas informasi** *(summary)*

a. Listwise deletion based on all variables in the procedure.

## **Tabel 5.16 output uji reabilitas kualitas informasi** *(summary)*

| REIIADIIIIV JIAUSUUS |                |            |  |
|----------------------|----------------|------------|--|
|                      | Cronbach's     |            |  |
|                      | Alpha Based on |            |  |
| Cronbach's           | Standardized   |            |  |
| Alpha                | Items          | N of Items |  |
| 766                  | 76.            |            |  |

**Reliability Statistics**

Dari tabel 5.15 dan tabel 5.16 output diketahui ada N *of Items* (banyaknya butir pertanyaan kuesioner) ada 3 butir item dengan nilai *Cronbach 's Alpha* sebesar 0.766, karena nilai *cronbach's Alpha* lebih besar dari pada 0,60 maka pada variabel kualitas informasi *(information quality )* dinyatakan reliabel.

**Tabel 5.17 output uji reabilitas kualitas interaksi** *(summary)*

| <b>Case Processing Summary</b> |                       |     |           |  |  |  |
|--------------------------------|-----------------------|-----|-----------|--|--|--|
|                                | %                     |     |           |  |  |  |
| Cases                          | Valid                 | 212 | 100.0     |  |  |  |
|                                | Excluded <sup>a</sup> | 0   | $\cdot$ 0 |  |  |  |
| 212<br>Total<br>100.0          |                       |     |           |  |  |  |

a. Listwise deletion based on all variables in the procedure.

| <b>Reliability Statistics</b> |            |  |  |
|-------------------------------|------------|--|--|
|                               | Cronbach's |  |  |
| Alpha Based on                |            |  |  |
| Cronbach's<br>Standardized    |            |  |  |
| Alpha                         | N of Items |  |  |
| .791                          | -792       |  |  |

**Tabel 5.18 output uji reabilitas kualitas interaksi** *(summary)*

Dari tabel 5.17 dan tabel 5.18 diketahui ada N *of Items* (banyaknya butir pertanyaan kuesioner) ada 3 butir item dengan nilai *Cronbach 's Alpha s*ebesar 0.791, karena nilai *cronbach's Alpha* lebih besar dari pada 0,60 maka pada variabel kualitas interaksi (X3) dinyatakan reliabel.

 **Tabel 5.19 output uji reabilitas kepuasan pengguna** *(summary)*

| <b>Case Processing Summary</b> |                              |     |       |  |  |
|--------------------------------|------------------------------|-----|-------|--|--|
|                                | N<br>%                       |     |       |  |  |
| Cases                          | Valid                        | 212 | 100.0 |  |  |
|                                | <b>Excluded</b> <sup>a</sup> | 0   | .0    |  |  |
| 212<br>Total<br>100.0          |                              |     |       |  |  |

a. Listwise deletion based on all variables in the procedure.

## **Tabel 5.20 output uji reabilitas kepuasan pengguna** *(summary)*

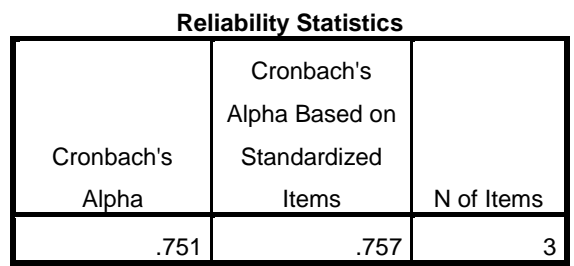

Dari tabel 5.19 dan tabel 5.20 diketahui ada N *of Items* (banyaknya butir pertanyaan kuesioner) ada 3 butir item dengan nilai Cronbach 's Alpha sebesar 0.751, karena nilai cronbach's Alpha lebih besar dari pada 0,60 maka pada variabel kepuasan pengguna (Y) dinyatakan reliabel.

| No | Variabel                | Nilai Alpha cronbach's | keterangan |
|----|-------------------------|------------------------|------------|
|    | Kualitas kegunaan (X1)  | 0.853 > 0.60           | Reliabele  |
|    | Kualitas Informasi (X2) | 0.766 > 0.60           | Reliabele  |
|    | Kualitas interaksi (X3) | 0.791 > 0.60           | Reliabele  |
|    | Kepuasan pengguna (Y)   | 0.751 > 0.60           | Reliabele  |

 **Tabel 5.21 Rangkuman Hasil Uji Reliabilitas**

#### **5.3 UJI REGREASI LINEAR BERGANDA**

Proses perhitungan regreasi linear berganda ini dilakukan dengan menggunkan aplikasi spss dan output dari perhitungan regreasi linear beganda adalah

**Tabel 5.23** *Output Regression Variables Entered*

**Variables Entered/Removed<sup>a</sup>**

|       | Variables               | Variables |        |
|-------|-------------------------|-----------|--------|
| Model | Entered                 | Removed   | Method |
|       | X3. X2. X1 <sup>b</sup> |           | Enter  |

a. Dependent Variable: Y

b. All requested variables entered.

Output pada tabel 5.23 menjelaskan tentang variabel yang dimasukan dan yang dikeluarkan dari model. Dalam hal ini semua variabel dimasukan dan metode yang digunakan adalah enter.

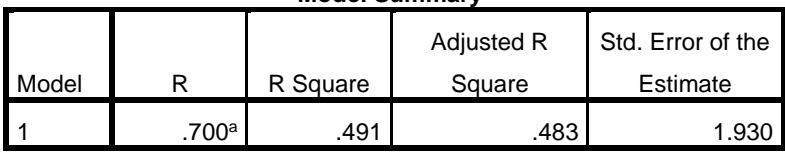

**Tabel 5.24** *Output Regression model summary* **Model Summary<sup>b</sup>**

a. Predictors: (Constant), X3, X2, X1

b. Dependent Variable: Y

Output pada tabel 5.24 menjelaskan tentang nilai korelasi ganda R),koefisien determinasi *(R square)* koefesien determinasi yang disesuaikan *(Ajusted R Square)* dan ukuran kesalahan prediksi *(Std Eror Of The Estimate).*

#### **Tabel 5.25** *Output Regression Variables* **ANNOVA**

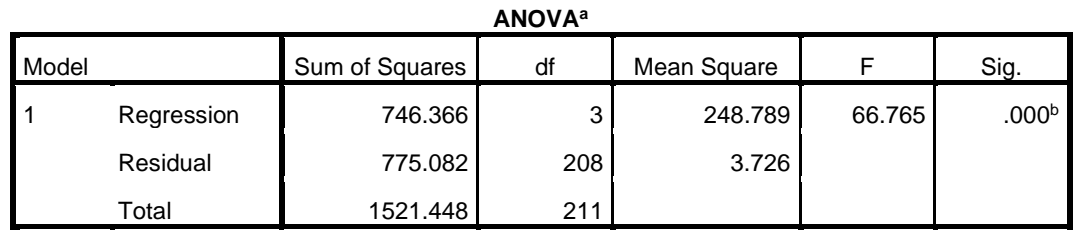

a. Dependent Variable: Y

b. Predictors: (Constant), X3, X2, X1

Pada tabel 5.25 ini menjelaskan pengujian secara simultan (uji F), sedangkan signifikansi mengukur tingkat signifikansi dari uji F. Dalam menentukan nilai pada Uji F, jika nilai signifikansi lebih kecil dari 0,05 atau F hitung lebih besar dari F maka adanya pengaruh yang diberikan secara simultan (Bersama – sama) antara variabel bebas terhadap variabel terikat. Namun sebaliknya jika nilai signifikansi lebih besar dari 0,05 atau F hitung lebih kecil dari F tabel maka tidak adanya pengaruh yang diberikan secara simultan (Bersama – sama) antara variabel bebas terhadap variabel terikat. Dapat dilihat pada tabel 5.26

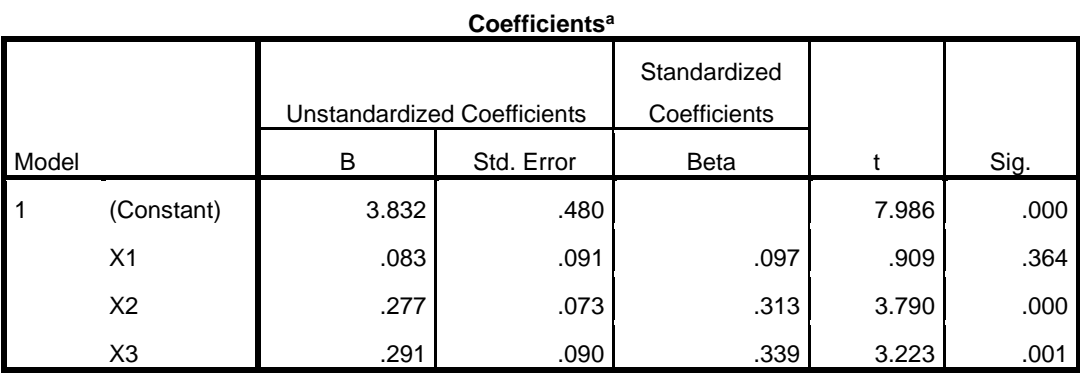

**Tabel 5.26** *Output Regression cofficieant*

a. Dependent Variable: Y

Tabel 5.26 menjelaskan tentang uji T secara persial, sedangkan signifikansi mengukur tingkat signifikansi dari uji T. Dalam menentukan nilai pada uji T, jika nilai Signifikansi lebih kecil dari 0,05 atau t hitung lebih besar dari t table maka adanya pengaruh yang diberikan variabel bebas terhadap variabel terikat. Namun sebaliknya jika nilai signifikansi lebih besar dari 0,05 atau t hitung lebih kecil dari t table maka tidak adanya pengaruh yang diberikan variabel bebas terhadap variabel terikat. Untuk lebih jelasnya dapat dilihat pada rangkuman table 5.17

| Variabel                | Koefisien Regresi |       | Signifikansi |  |  |
|-------------------------|-------------------|-------|--------------|--|--|
| Konstanta               | 3.832             |       | 0.000        |  |  |
| X1<br>0.083             |                   | 0.909 | 0.364        |  |  |
| X2                      | 0.277             | 3.790 | 0.000        |  |  |
| X <sub>3</sub><br>0.291 |                   | 3.223 | 0.001        |  |  |
| F Hitung = $66.765$     |                   |       |              |  |  |
| $R2 = 0.483$            |                   |       |              |  |  |

**Tabel 5.27 Rangkuman Tabel Regresi Linear Berganda**

#### **5.4 PROSEDUR ANALISIS REGREASI BERGANDA**

Pengujian yang dilakukan pada analisis regresi linear berganda yaitu uji f dan uji t.langkah regresi dan prosedur pengujian sebagai berikut:

1. Analisis Regresi Linear Berganda

Persamaan regresi, analisis regresi linear berganda variabel independen b1= 0.083, b2 = 0.277, dan b3 = 0.291. nilai-nilai pada output kemudian damsukan kedalam persamaan regresi linear berganda adalah:

 $Y' = a + b1 X1 + b2 X2 = b3 X3$ 

$$
Y' = 3.832 + 0.083X1 + 0.277X2 + 0.291X3
$$

(y' adalah variabel devenden yang diramalkan a adalah konstanta, b1, b2. dan b3 adalah kofisien regresi, dan X1, X2 dan X3 adalah variabel *independen)* keterangan dari regresi linear berganda 5.27.

a. nilai (konstanta) menunjukan nilai 3.832

artinya jika nilai variabel independen (bebas) adalah 0, maka variabel terikat) nilai 3.832. dalam penelitian ini, jika pengaruh usability quality, information quality, dan interaktion quality 0 (nol),maka tingkat user setisfaction bernilai besar 38.32%

- b. Nilai Koefisien regresi variabel usability quality (b1) yang didapatkan adalah 0.083 artinya jika setiap ada perubahan pada variabel usability quality, maka akan berubah nilai User Satisfacton performance sebesar 0.083 dengan asumsi variabel bebas (independent) lainnya tetap.
- c. Nilai Koefisien regresi variabel kualitas informasi (b2) yang didapatkan adalah 0.277 artinya jika setiap ada perubahan pada

variabel kualitas informasi, maka akan berubah nilai *User Satisfacton* sebesar 0.277 dengan asumsi variabel bebas (independent) lainnya tetap.

d. Nilai Koefisien regresi variabel kualitas layanan (b3) yang didapatkan adalah 0.291 artinya jika setiap ada perubahan pada variabel kualitas kualitas layanan, maka akan berubah nilai *User Satisfacton* sebesar 0.291 dengan asumsi variabel bebas (independent) lainnya tetap.

## **5.4.1 Uji F**

Uji F digunakan untuk menguji pengaruh variabel independen secara bersama-sama terhadap pariabel dependen.

Prosedur pengujian sebagai berikut:

- 1. Menentukan Hipotesis
	- H0 : variabel *usability quality, information quality, interaktion quality* secara bersama-sama berpengaruh terhadap kepuasan pengguna.
	- H1 : Variabel *usability quality, information quality, interaktion quality* secara bersama-sama tidak berpengaruh terhadap kepuasan pengguna
- 2. Menentukan tarap signifikasi

Tarap signifikasi menggunakan 0,05

- 3. Mentukan F Hitung dan F Tabel
	- a. F hitung adalah 66.765

b. Ftabel dicari pada tabel statistik pada signifikansi 0.05 dfl =  $k-1$ atau 4-1 = 3, dan df2= n-k atau 212-4 = 208 (n=jumlah data; k=jumlah variabel independent). Di dapat Ftabel sebesar 2.64801

**Tabel 5.28 Tabel Persentasi Distribusi F**

| 206 | 3.886996 3.039723 2.648432          | 2.41548          |
|-----|-------------------------------------|------------------|
| 207 | 3.886774 3.039508                   | 2.64822 2.415267 |
| 208 | 3.886555 3.039296                   | 2.64801 2.415057 |
| 209 | 3.886337 3.039085 2.647801 2.414848 |                  |
| 210 | 3.886121 3.038877 2.647595 2.414642 |                  |

- 4. Pengambilan keputusan
	- Jika F hitung  $\leq$  F tabel maka HO di terima
	- Jika F hitung  $\geq$  F tabel maka HO di tolak
- 5. Kesimpulan

Dapat diketahui bahwa f hitung (66.765) > f tabel (2.64801) jadi kesimpulan nya yaitu *usability quality,information quality,interaktion quality* secara bersama-sama berpengaruh terhadap *website quality.*

## **5.4.2 Uji T**

Uji t digunakan untuk menguji pengaruh variabel independen secara variabel dependent.

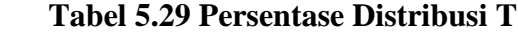

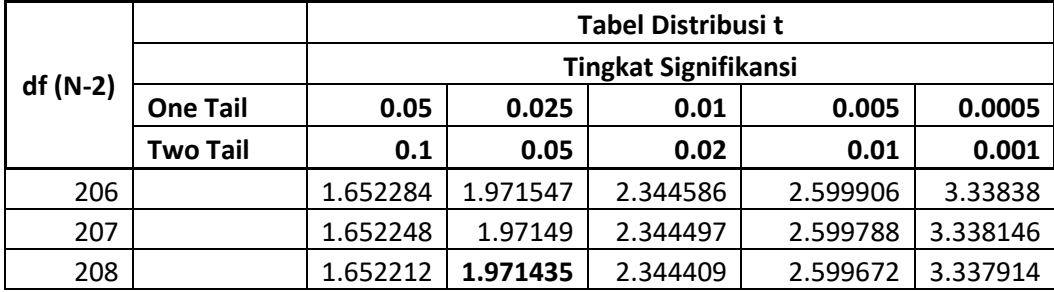

Prosedeur pengujian sebagai berikut:

- 1. Pengujian b1 (usability quality)
	- a. Menentukan saraf segnifikan

Tarap segnifikan menggunakan 0,05

b. Menentukan t hitung dan t tabel

T hitung adalah 0.909 T tabel dapat di cari pada sig  $0,5/2 = 0,025$ 

(uji 2 sisi) dengan df = n-k-1 atau 212-4-1 = 207 (k adalah jumlah

variabel independen). Di dapat t tabel sebesar 1.971435

c. Pengambilan keputusan

T hitung  $\le$  = tabel atau – t hitung  $\ge$  = -t jadi HO diterima

T hitung  $>$  tabel atau – t hitung  $<$  -t jadi HO ditolak

d. Kesimpulan

Dapat diketahui t hitung  $(0.909)$  > = T tabel  $(1.971435)$  jadi HO di tolak, kesimpulan yaitu *Usability* berpengaruh terhadap user *satisfaction*

- 2. Penguji b2 (*information quality*)
	- a. Menentukan taraf segnifikansi

Taraf segnifikansi menggunakan 0,05

b. Menentukan t hitung dan t tabel

T hitung adalah 3.790 T tabel dapat di cari pada signipikansi 0,5/2  $= 0.025$  (uji 2 sisi) dengan df = n-k-1 atau 212-4-1 = 207 (k adalah jumlah variabel independen). Di dapat t tabel sebesar 1.971435

c. Pengambilan keputusan

T hitung  $\leq$  = tabel atau – t hitung  $\geq$  = -t jadi HO diterima

 $T$  hitung  $>$  tabel atau – t hitung  $<$  -t jadi HO ditolak

d. Kesimpulan

Dapat diketahui t hitung  $(3.790)$  > = T tabel  $(1.971435)$  jadi HO di tolak,kesimpulan yaitu *information quality* berpengaruh terhadap user *satisfaction.*

- 3. Pengujian b3 (*interaktion quality)*
	- a. Menentukan taraf signifikansi

Taraf signifikansi menggunakan 0,05

b. Menentukan t hitung dan t tabel

T hitung adalah 3.223 T tabel dapat di cari pada signipikansi 0,5/2

 $= 0.025$  (uji 2 sisi) dengan df = n-k-1 atau 212-4-1 = 207 (k adalah

jumlah variabel independen). Di dapat t tabel sebesar 1.971435

c. Pengambilan keputusan.

T hitung  $\leq$  = tabel atau – t hitung  $\geq$  = -t jadi HO diterima

T hitung  $>$  tabel atau – t hitung  $<$  -t jadi HO ditolak

d. Kesimpulan

Dapat diketahui t hitung  $(3.223) > = t$  tabel  $(1.971435)$  jadi HO ditolak, kesimpulannya yaitu interaktion quality berpengaruh terhadap *user satisfaction*.

## **5.4.3 Analisis Koefesien Determinasi**

Analisis R2 *(R square)* atau koefisisen determinasi digunakan untuk mengetahui seberapa besar presentase sumbangan pengaruh independen secara bersama-sama terhadap pariabel dependent. Dari output tabel 5.29 model summary dapat diketahui nilai R2 *(adjusted squere)* adalah 0.483 jadi sumbangan pengaruh variabel indepeden yaitu 48.3% sedangkan sisanya sebesar 51.7% di pengaruhi oleh faktor yang lain yang tidak diteliti.

# **5.5 VARIABEL YANG PALING DOMINAN MEMPENGARUHI KEPUASAN PENGGUNA**

Dari hasil perhitungan yang telah di perhitungan di peroleh nilai variabel *information quality* lebih besar di bandingkan variable *usability*, dan variabel *interaction quality.* Dengan begitu *information quality*, *interaktion quality* dan *usability* memiliki pengaruh yang lebih besar, yang dapat dilihat dari nilai t hitung variable *information quality* sebesar 3.790, *interaction quality* sebesar 3.223 di bandingkan nilai t hitung*,* dan *variable usability* sebesar 0.909